Контрольні заходи включають поточний, періодичний (модульний) та підсумковий контроль.

Крім цього до діагностичних засобів входить пакет комплексних контрольних робіт.

Форма проведення поточного контролю під час практичних (семінарських) занять визначається кафедрою. Періодичний і підсумковий контроль та виконання індивідуальних навчально-дослідних завдань здійснюються відповідно розробленого положення «Про екзамени та заліки у НУБіП України» від 20.02.2015 р. протокол № 6.

Під час проведення навчальних занять необхідно використовувати такі форми і методи контролю:

- усне опитування: індивідуальне, фронтальне, групове;

- письмовии контроль: виконання текстових завдань, написання seppedeparis, доповідей, кросвордів, презентацій тощо; sep

тестовий контроль. sim Методи модульного контролю: письмова контрольна робота, <u>Бер</u>підсумкове тестування. **SEP10. Розподіл балів**, які отримують студенти **SEP Примітки.** 1. Відповідно до «Положення про екзамени і заліки в НУБіП Украіни», затвердженого ректором університету 20.02.2015 р., реитинг студента з навчальноі роботи **R НР** стосовно вивчення певної дисципліни визначається за формулою sep. 7 · (R(1)3M · K(1)3M + ... + **R(n)ЗМ · К(n)ЗМ )
RНР = -------------------------------------------------------- + RДР – RШТР, КДИС** де **R(1)ЗМ, ... R(n)ЗМ** − реитингові оцінки змістових модулів за 100- бальною шкалою; seph – кількість змістових модулів; **К(1)ЗМ, ... К(n)ЗМ** − кількість кредитів ЕСТS, передбачених робочим

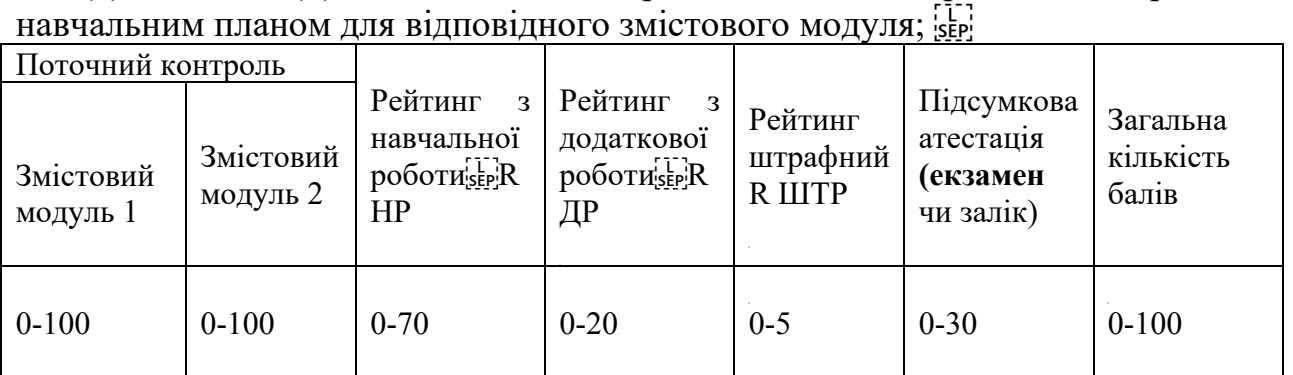

**КДИС = К(1)ЗМ + ... + К(n)ЗМ** − кількість кредитів ЕСТS, передбачених робочим навчальним планом для дисципліни у поточному семестрі;

**R ДР** − реитинг з додатковоі роботи; **R ШТР** − реитинг штрафнии. Наведену формулу можна спростити, якщо прииняти **К(1)ЗМ = ...=** 

**К(n)ЗМ.** Тоді вона буде мати вигляд **0,7· (R(1)ЗМ + ... + R(n)ЗМ )** 

**RНР = ------------------------------------ + RДР - RШТР. n** 

**Реитинг з додатковоі роботи R ДР** додається до **R НР** і не може

перевищувати 20 балів. Він визначається лектором і надається студентам рішенням кафедри за виконання робіт, які не передбачені навчальним планом, але сприяють підвищенню рівня знань студентів з дисципліни.

**Реитинг штрафнии R ШТР** не перевищує 5 балів і віднімається від **R НР**. Він визначається лектором і вводиться рішенням кафедри для студентів, які матеріал змістового модуля засвоіли невчасно, не дотримувалися графіка роботи, пропускали заняття тощо.

2. Згідно із зазначеним Положенням **підготовка і захист курсового проекту (роботи)** оцінюється за 100 бальною шкалою і далі переводиться в оцінки за національною шкалою та шкалою ECTS.

Оцінювання студента відбувається згідно положенням «Про екзамени та заліки у НУБіП Украіни» від 20.02.2015 р. протокол № 6 з табл. 1.

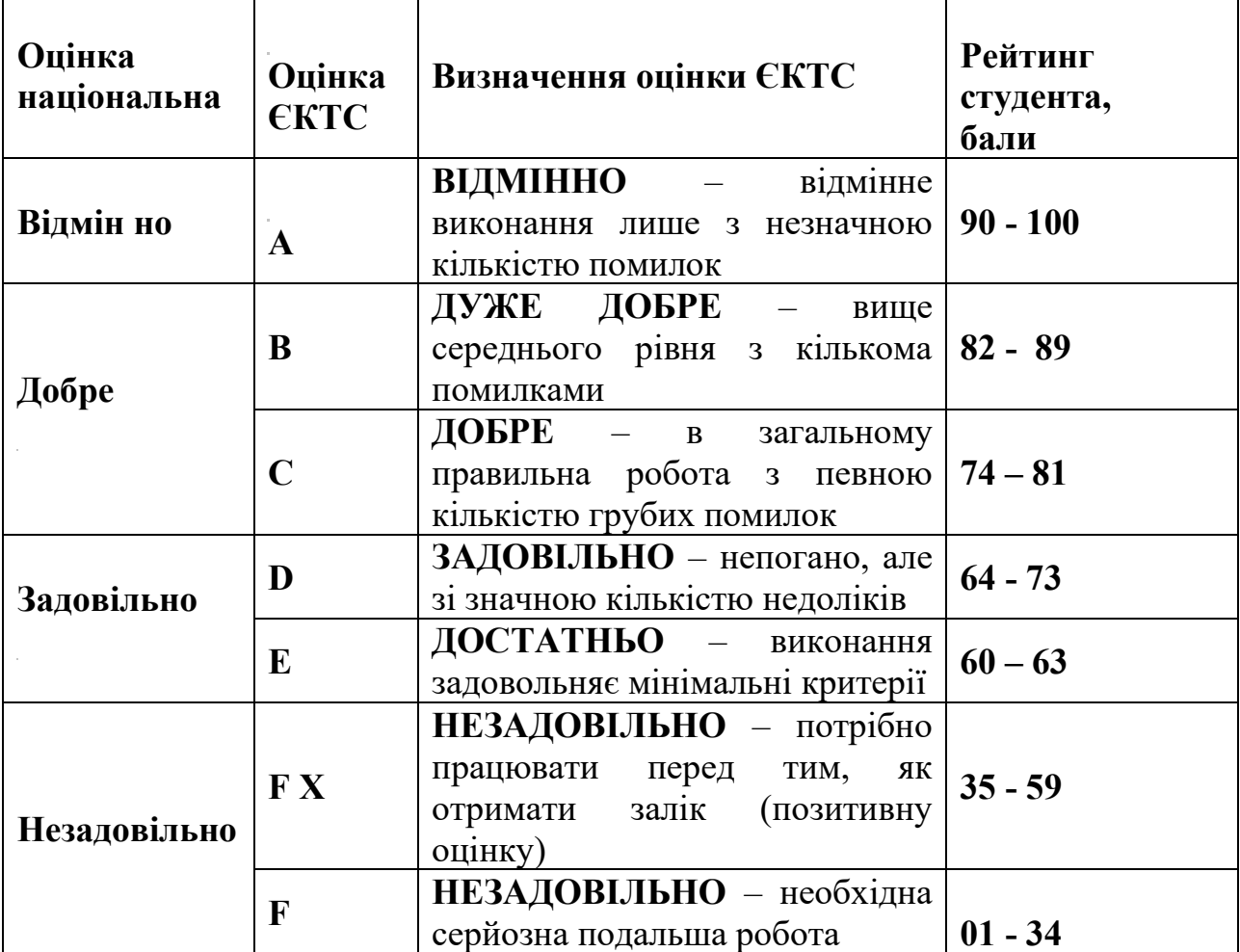

Для визначення реитингу студента (слухача) із засвоєння дисципліни **RДИС**  (до 100 балів) одержании реитинг з атестаціі (до 30 балів) додається до реитингу студента (слухача) з навчальноі роботи **RНР** (до 70 балів): **R ДИС = R НР +RАТ.**